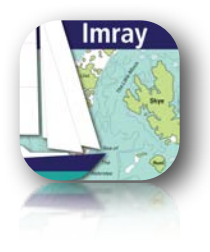

#### **Chart Navigator** M Chart Store - purchase/manage charts

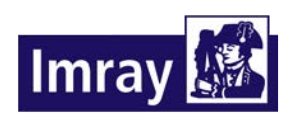

[www.imray.com](http://www.tucabo.com)

#### TUCABO

[www.tucabo.com](http://www.tucabo.com) [support@tucabo.com](mailto:support@tucabo.com)

# Chart Store - purchasing

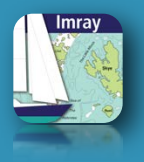

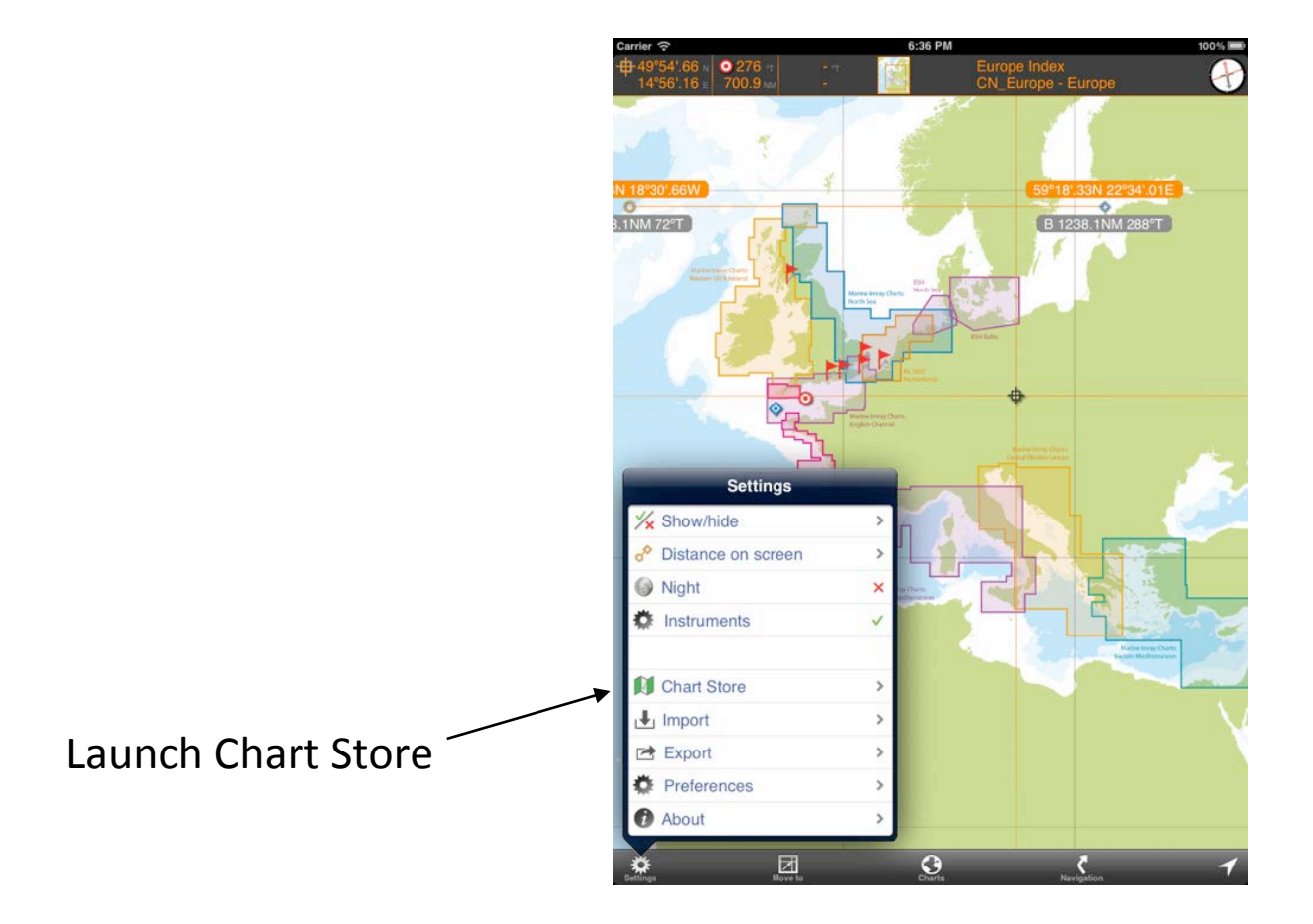

# Chart Store - purchasing

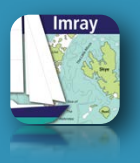

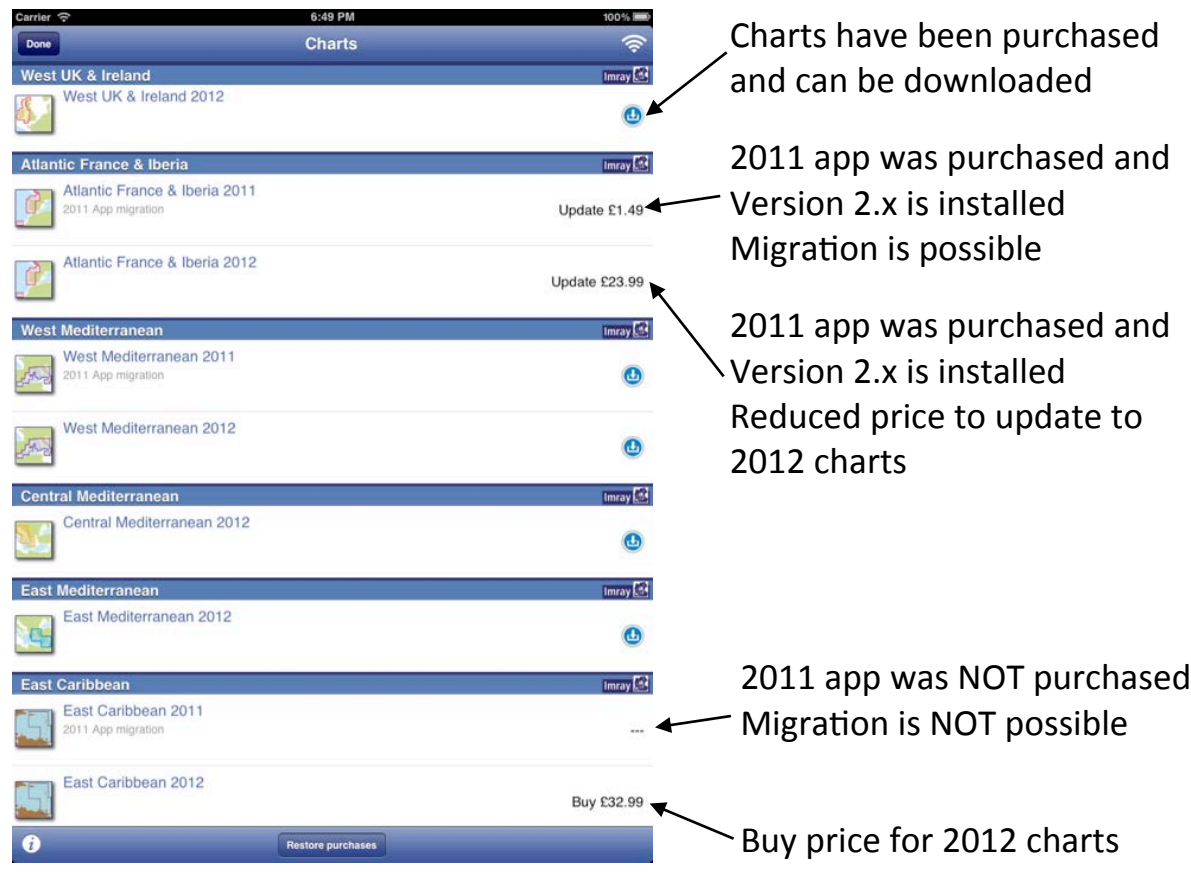

# Chart Store - purchasing

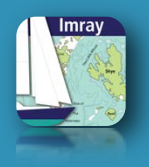

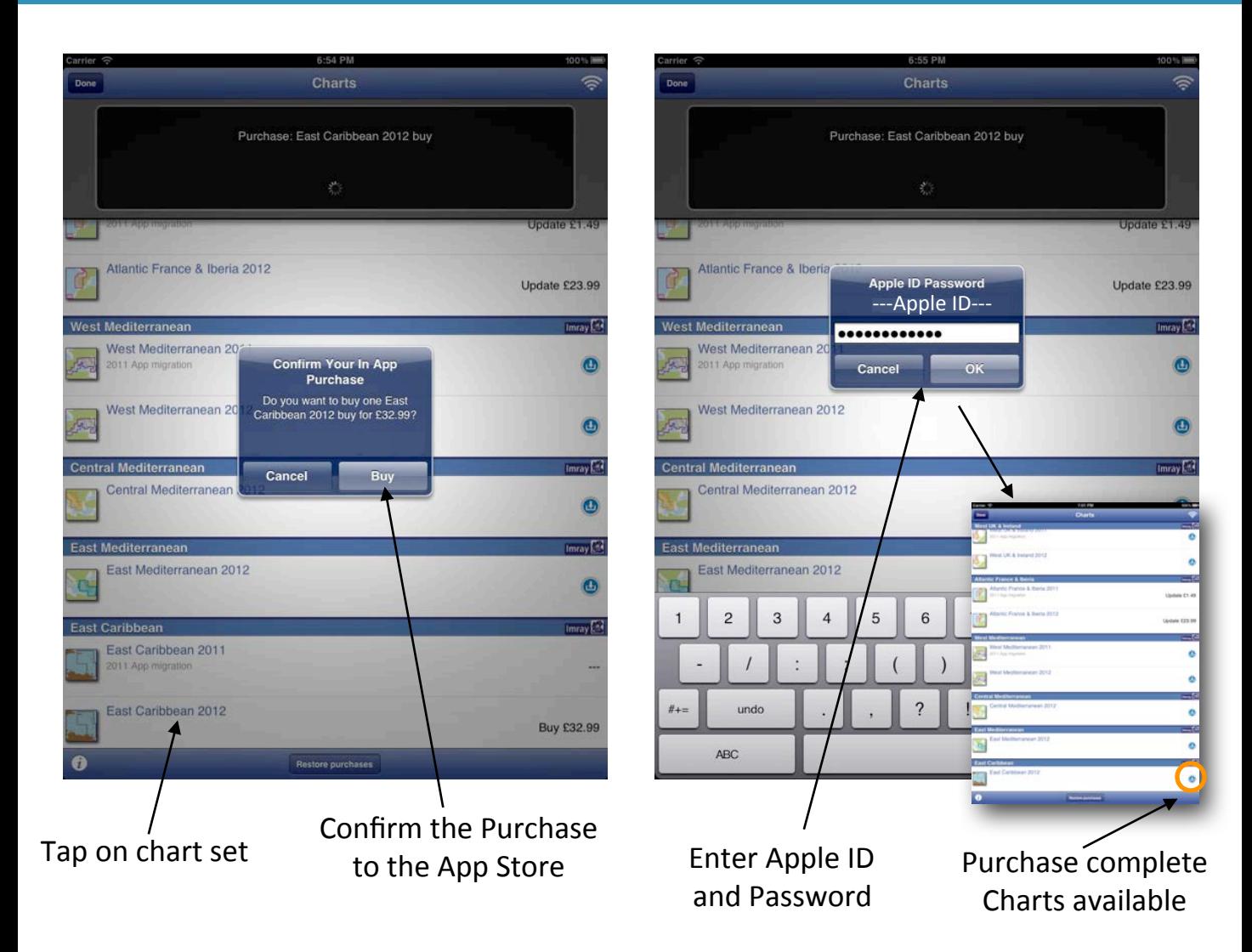

# Chart Store - download

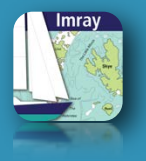

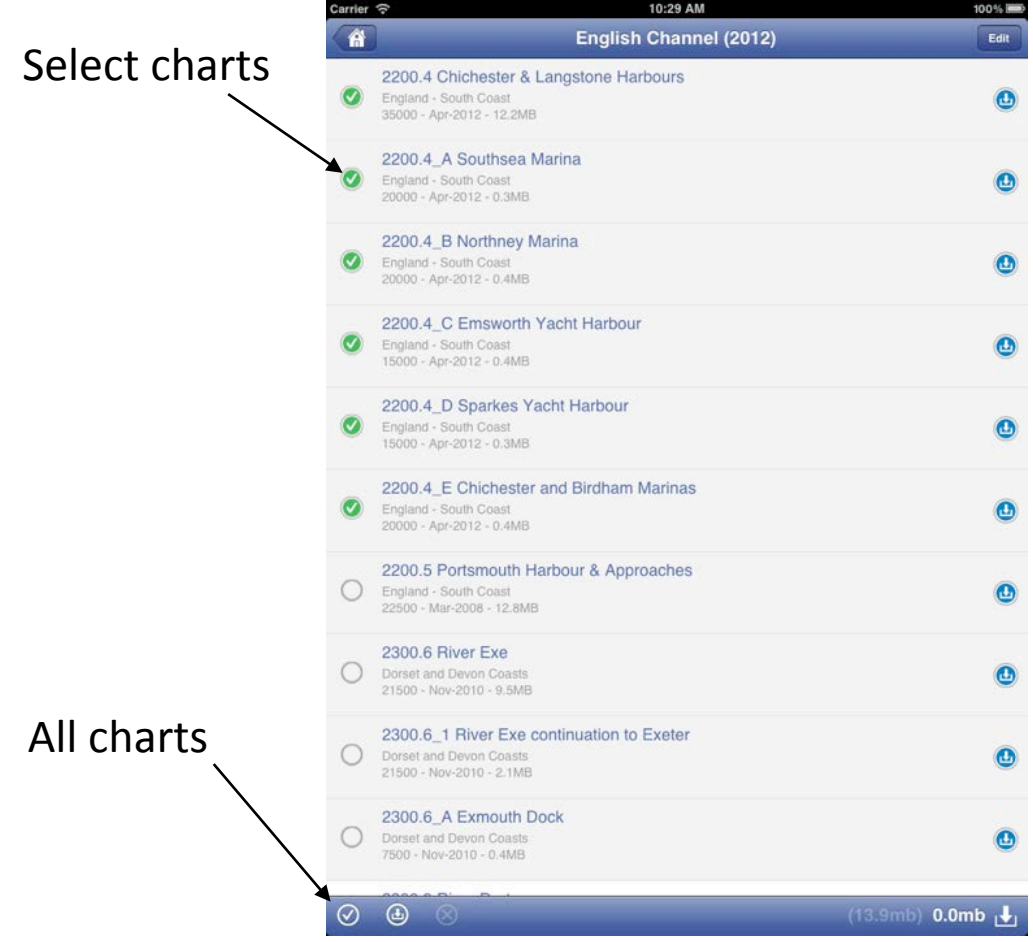

# Chart Store - download

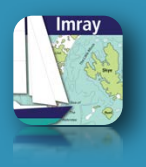

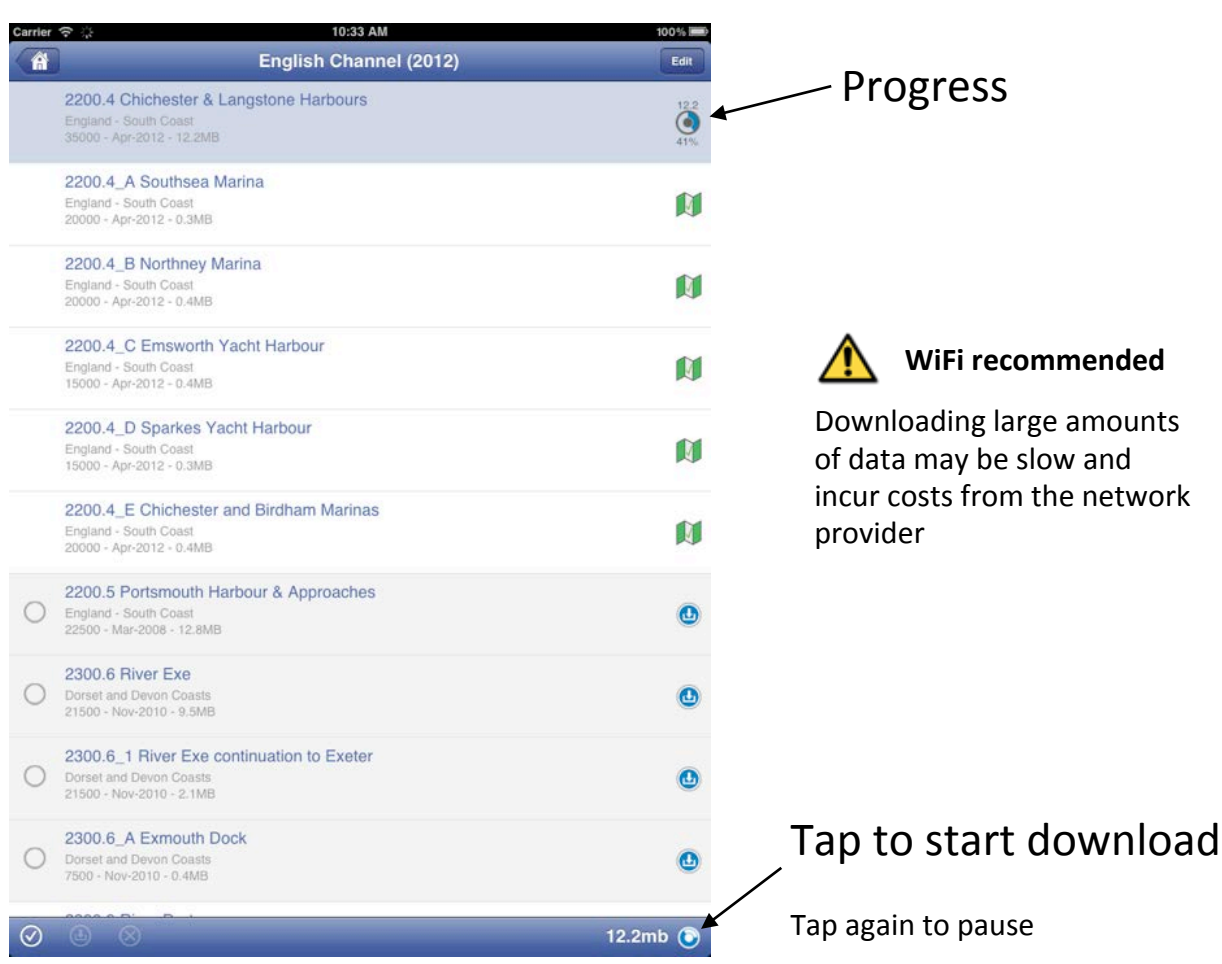

# Chart store - uninstall

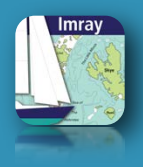

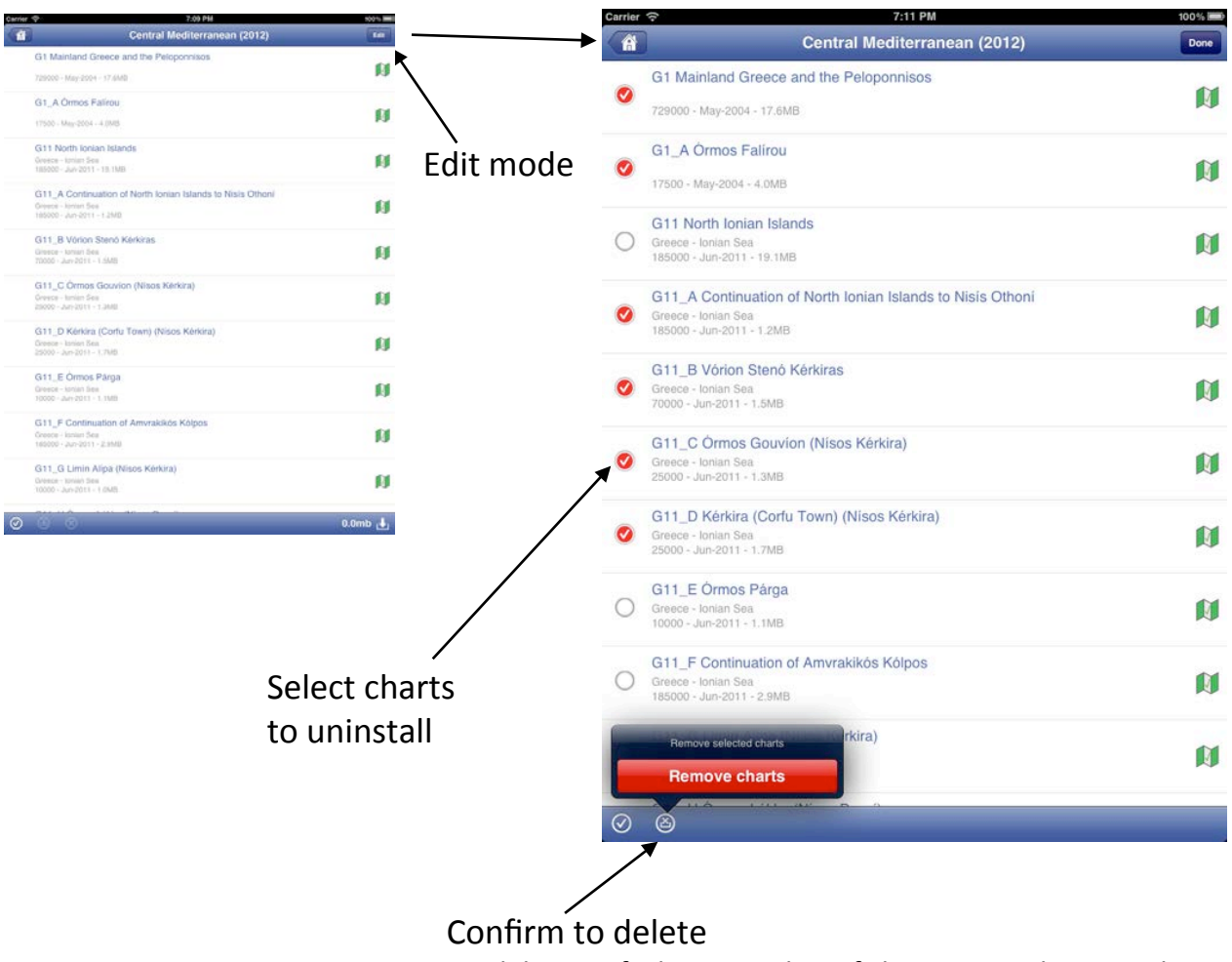

NB deletion of a large number of charts may take several minutes